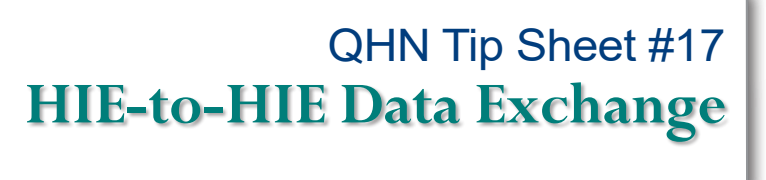

November, 2019

Quality Health Network - QHN

Jessen.

QHN has live HIE-to-HIE data exchange with the eastern slope Colorado HIE (CORHIO), the Utah Health Information Network (UHIN), and Arizona Health-e Connection (AzHeC). This state-tostate HIE connection is an important step towards ensuring that providers have access to patient information when they are treating a patient whose primary residence is in a contiguous state or when an episode of care occurs out of the state. HIE-to-HIE data exchange is making QHN an even more valuable resource for you. This type of exchange will soon be expanding to other HIEs.

## **Access documents from another HIE:**

**QUALIT** 

Improving care through shared technology

- Navigate to the **Patient Summary**  section for the patient of interest.
- In the encounters clinical sections you may note "Admissions" from out of state sources. The hover-over provides details.
- Clicking encounter provides External Document Search instructions.
- **Click External** Document Search screen below opens.
- Click Submit External **VHEALTH** Document Search in the Patient Actions panel.

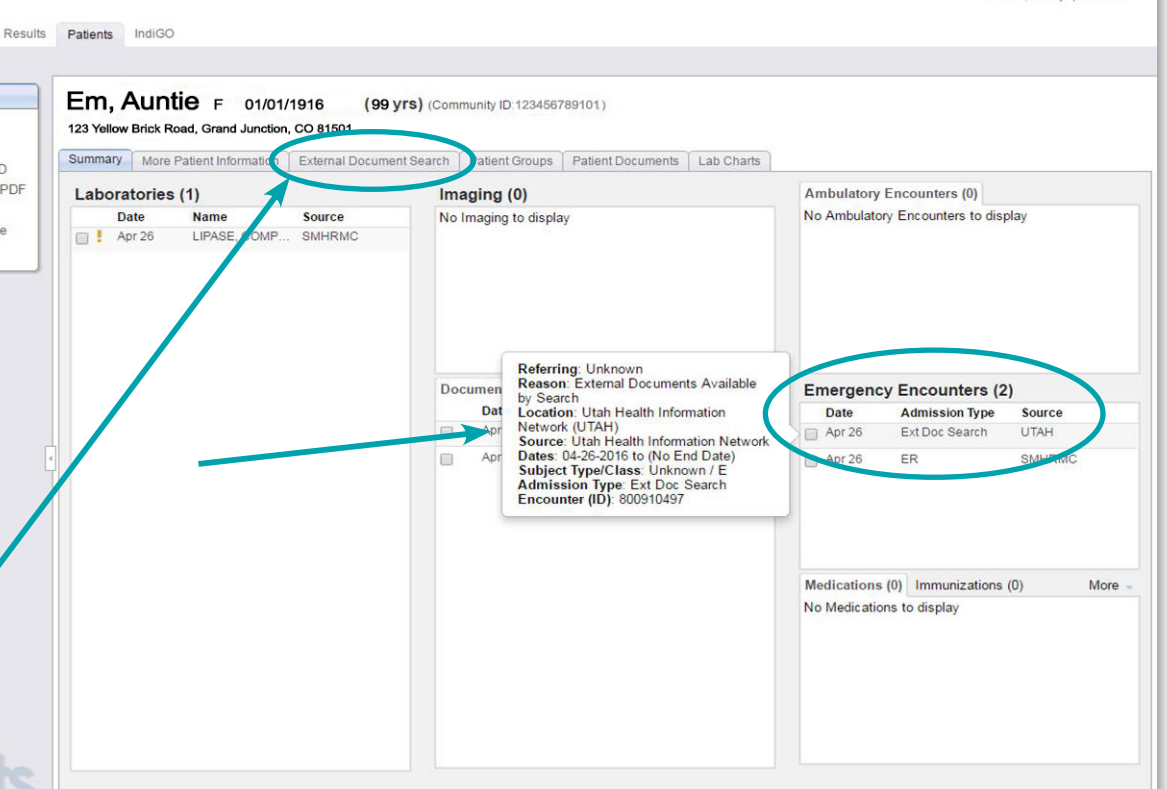

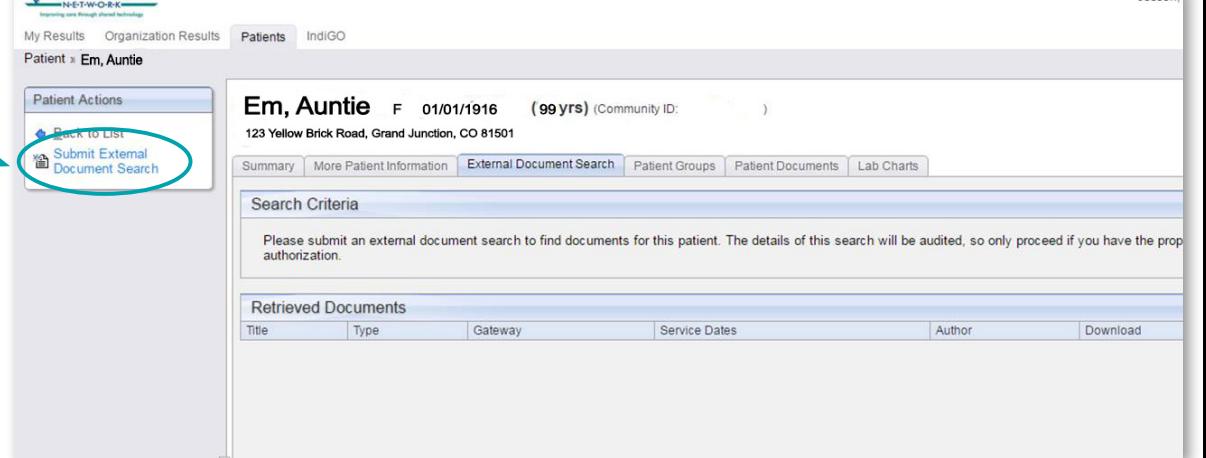

**O V E R**

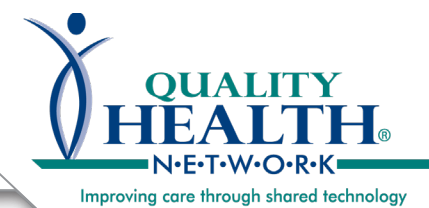

## **Relative International Party**<br>**Relative Relatives XChange**  $\overline{\text{I}}$  Phone  $\overline{\text{H}}$ **HIE-to-HIE Data Exchange** QHN Tip Sheet #17

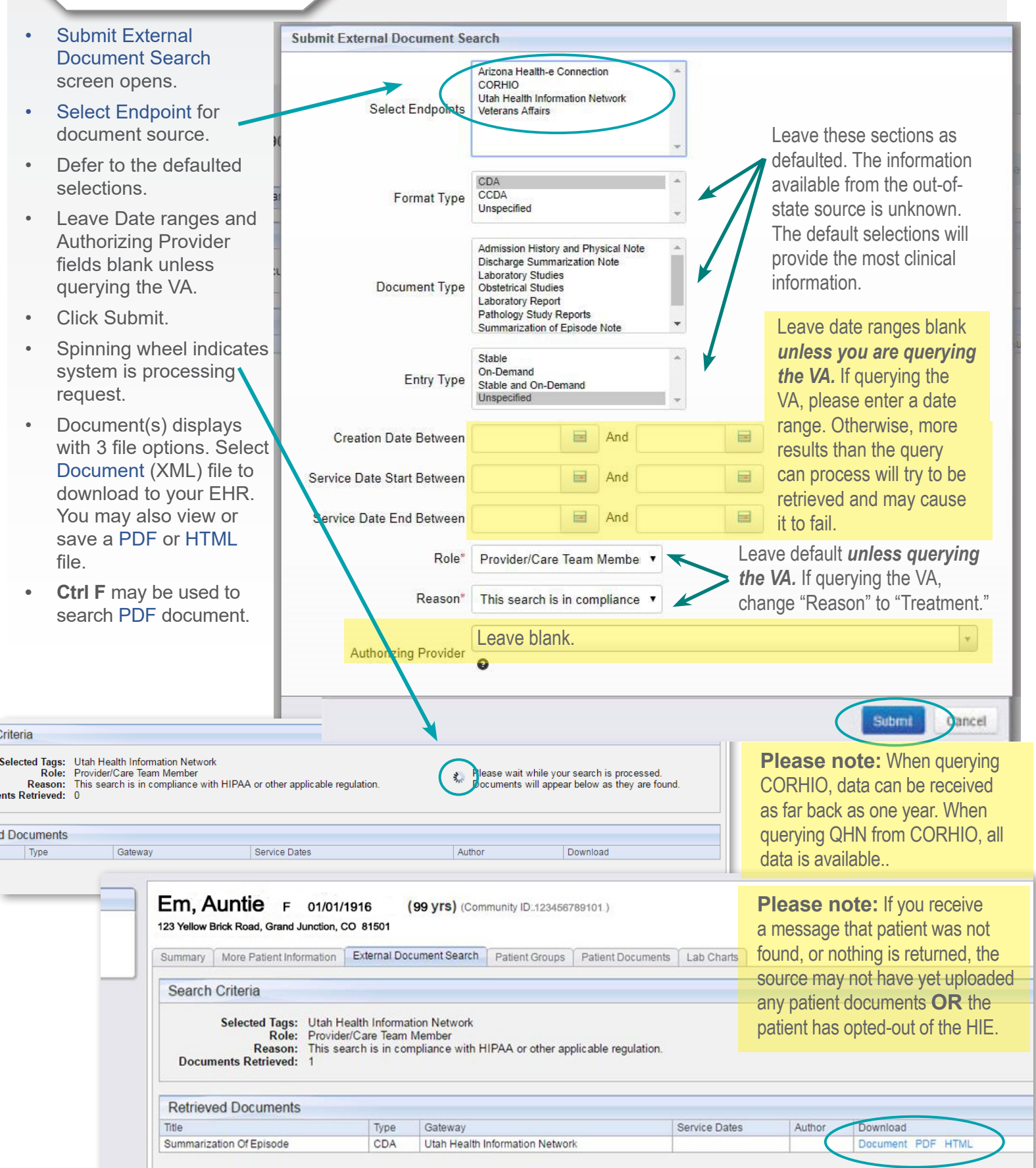